# **Manuale Completo E Le 10 Migliori Ricette Bron Coucke**

Manuale completo di Voodoo blu L'agente di polizia municipale e provinciale. Manuale completo per i concorsi e l'aggiornamento professionale L'agente di polizia municipale e provinciale. Manuale completo del capomastro ass In manuale completo Guida dell'attore. Come superare i provini e i colloqui di selezione Oli essenziali per cani : Rimedi ad oli naturali e sicuri per 1, ser. 3, additional lists; ser. 4, vols. 10 and 11]. 1880-1895 Guida

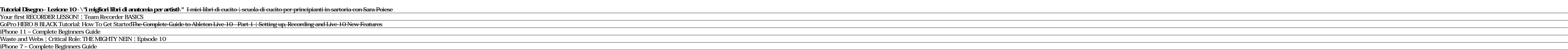

La pizza napoletana di Gino Sorbillo*Bugha - Stories from the Battle Bus* MANUALE COMPLETO HANDPAN / HANG + DVD-Loris Lombardo (handpan book) PADI Open Water Diver Course Video ALL Skills in Order • Scuba Diving Tip<u>4-low </u> Fuji X-T30 Training Tutorial Overview**Manuale Completo E Le 10** Manuale completo e le 10 migliori ricette Complete manual and the 10 best recipes Manuel complet et les 10 meilleures recettes Vollständige Anleitung mit den 10 besten Rezepten Manual completo y las 10 mejores recetas. COM

**Manuale Completo E Le 10 Migliori Ricette Bron Coucke** Guida e supporto tecnico per sistemi operativi Windows, inclusi Windows 10, Windows 8,1 e Windows 7. Informazioni sull'attivazione, l'installazione, gli aggiornamenti, la privacy, la sicurezza e le modalità di installazion

**Guida e formazione su Windows - Supporto tecnico Microsoft** LG Manuals : Download the reference materials related to LG Products. LG.COM COOKIES. We use cookies, including cookies from third parties, to enhance your user experience and the effectiveness of our marketing activities.

**Eleganza maschile: 10 regole per essere perfetti con un ...** Differenze con ICD-10 L'ICD-10 classifica principalmente le condizioni di salute come le malattie, i disturbi e le lesioni (modello eziologico) Il modello ICF classifica il funzionamento e le disabilità associati alle cond

#### **Manuale completo e le 10 migliori ricette**

Manuale completo e le 10 migliori ricette Complete manual and the 10 best recipes Manuel complet et les 10 meilleures recettes Vollständige Anleitung mit den 10 besten Rezepten Manual completo y las 10 mejores recetas. Agg

**Manuale completo e le 10 migliori ricette**

to see guide manuale completo e le 10 migliori ricette bron coucke as you such as. By searching the title, publisher, or authors of guide you really want, you can discover them rapidly. In the house, workplace, or perhaps

e messa a terra in conformità con i codici e le normative locali. Collegare questo prodotto soltanto a prese con un'adeguata messa a terra. Non utilizzare il prodotto con il cavo o la spina danneggiata anche se funziona co **MANUALE DELL'UTENTE MANUAL DE USUARIO MANUAL DO PROPRIETÁRIO**

**Electronics Manuals: Audio, Computers, & Camera Manuals ...** Fatica, frustrazione e nessun risultato. Allo stesso modo accade nella vita". L'autore, oltre a mostrare in modo chiaro i processi che determinano la nostra realtà, fornisce strumenti pratici per poter agire direttamente s

**Manuals | LG U.K.**

**E-BIKE 36V SERVICE MANUAL Pdf Download | ManualsLib**

1. L'abito spezzato. La giacca spezzata ha quattro bottoni in corno, le asole fatte a mano anche ai polsi e può essere indossata anche con un jeans purché anche questo sia sartoriale.

Buon libro sul PC per chi parte da zero. Sono spiegati in forma chiara l'uso del PC per il neofita. Vengono spiegate in forma chiara le operazioni principali per utililzzare al meglio le operazioni principali di windows 10

QUESTO MANUALE E" VALIDO E COMPLETO PER LE CENTRALINE DELLA SERIE T1048 . T1048 3 PAGINA 8) USCITE OPZIONALI ... Durante le modalità SCAN e MAN è possibile visualizzare lo stato di funzionamento della T1048. 1) RUN cPU: Qu

## **La classificazione ICF**

Lo scopo di questo manuale è di fornire all'utilizzatore le informazioni per installare, programmare, avviare e fare manutenzione su inverter della serie iG5A. Per assicurare una efficace installazione e operatività, il ma

**Installazione, Utilizzo e Manutenzione**

Copyright © 2018 Panasonic ItaliaBranch Office of Panasonic Marketing Europe GmbH. Tutti i diritti riservati. P.IVA: 07409680969

### **Download Manuali & Software**

Monopattino, le 10 cose da fare e le 10 da evitare Torino lancia video tutorial per un corretto utilizzo dei nuovi mezzi di mobilità

#### **Monopattino, le 10 cose da fare e le 10 da evitare ...**

Abbiamo combinato le funzionalità e le esperienze delle app che utilizzi abitualmente sul tuo smartphone con la connettività LTE ultraveloce e costante 3 e la potenza di Windows 10. 4 Grazie alle prestazioni veloci di Outl

**Surface Pro X - Il portatile 2-in-1 ultrasottile e sempre ...** Non solo fredda analisi accademica. Si intreccia con la storia viva e intrisa di passione della grandi famiglie dell'Industria. Come quando Bill Ford, "presidente di Ford e capofamiglia", nel 2007 ...

**Imprese familiari: l'anima, la forza e le sfide - Economia ...** Quattro tipologie di soggetti e le indicazioni sulla relativa quarantena e l'opportunità di effettuare il tampone molecolare. A chiarire le procedure è la circolare dello scorso 12 ottobre del ...

#### **Coronavirus, casi e contatti asintomatici: le indicazioni ...**

A Torino la campagna per l'uso corretto © RIPRODUZIONE RISERVATA ; Chi siamo; Redazione & Staff; Scrivi alla redazione; Fai pubblicità; Ricevi le Newsletter

# **Monopattino, le 10 cose da fare e le 10 da evitare ...**

**Amazon.it: Il manuale del computer per chi parte da zero ...**

**MANUALE DI ISTRUZIONE - TECSYSTEM** Our Electronics manuals contain service and repair information. Manuals available for audio equipment, computers, cameras, and more. Order your manual today!

Copyright code : [09e9fbf9a2472499516b3ba0985fc976](https://donner.medair.org/09e9fbf9a2472499516b3ba0985fc976.html)

Page 2 E-Bike ® Service Manual 36V MODELS EV Global Motors Company 16201 Stagg Street Van Nuys, CA 91406 Tel: 818/756-0566 Fax 818/756-0563 www.ebike.com ... (LE and dlebar until the grip is flush with the end of the SX mo